# **AquaKolor**

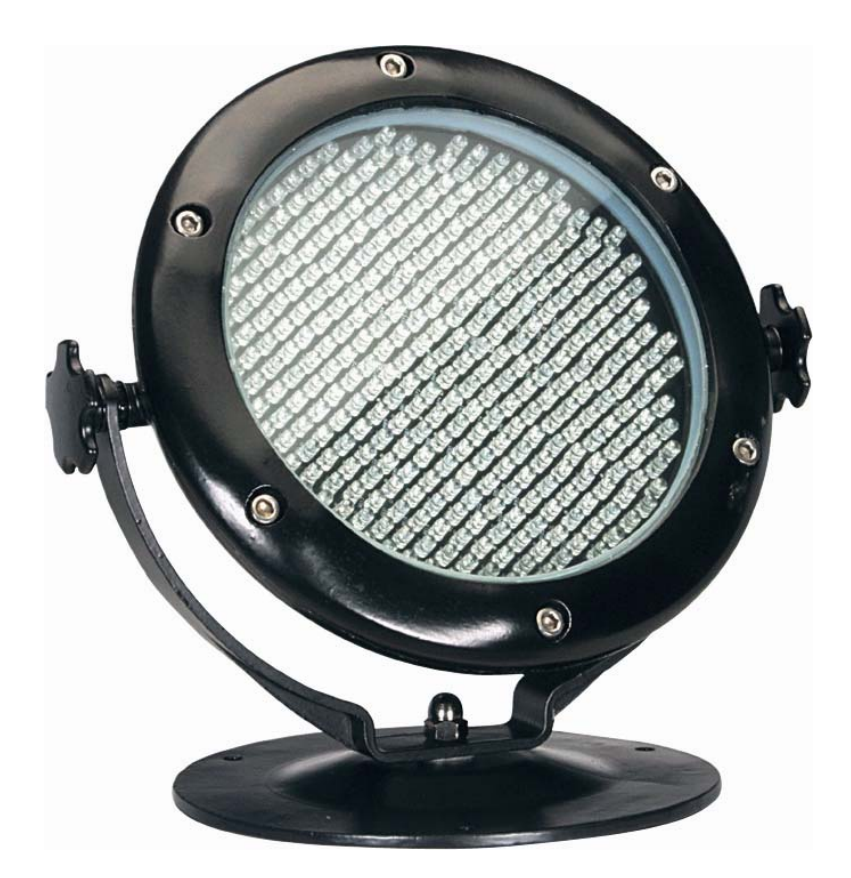

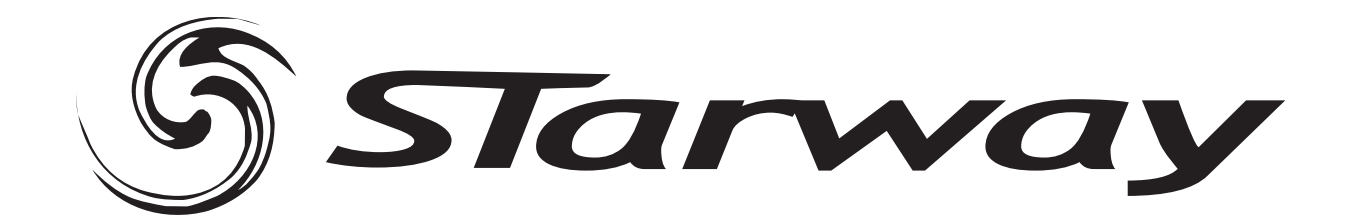

# **Merci pour votre achat,**

# **Vous voila dorénavant l'heureux propriétaire du produit AquaKolor.**

**Sachez que Starway est très scrupuleux quant à la qualité technique de ses produits, à leur innovation et leur fiabilité.** 

**Votre exigence est notre principal moteur.** 

**Vous souhaitant entière satisfaction,** 

**L'équipe Starway.** 

## **Introduction**

- Cet appareil est un projecteur à LEDs pour la création d'effets décoratifs.
- **Ce produit est destiné à une utilisation en extérieur, intérieur ou immergeable grâce à son classement IP 68 jusqu'à une profondeur de 2 mètres.**
- Si l'appareil est exposé à de très grandes différences de température (ex : après le transport), ne pas le brancher immédiatement. La condensation qui se formerait a l'intérieur de l'appareil pourrait l'endommager. Laissez l'appareil quelque temps à la température ambiante avant de le brancher.
- Ne pas secouer l'appareil, évitez les gestes brusques lors de son installation ou de sa manipulation.
- Pendant l'installation des projecteurs, assurez vous que les appareils ne sont pas exposés a une grande source de chaleur, d'humidité ou de poussière.
- La distance entre la lentille de sortie et la surface à éclairer ne doit pas être inférieur à 1 m.
- Assurez vous que la zone derrière le site d'installation est coupée au public pendant l'accrochage, le décrochage ou lors de l'intervention sur les machines.
- Toujours raccorder l'appareil à la structure avec une élingue de sécurité.
- Utiliser l'appareil uniquement après avoir vérifié que les capots sont bien fermés et que les vis sont correctement serrées.
- La température ambiante de doit jamais excéder t=45°.
- Utiliser l'appareil uniquement après vous être familiarisé avec ces recommandations.
- Ne pas autoriser d'intervention sur les appareils par des personnes non qualifiées. La plupart des erreurs sont commises par des personnes non professionnelles.
- Veuillez utiliser l'emballage d'origine du produit si l'appareil doit être transporté.
- Toutes modifications sont interdites pour d'évidentes raisons de sécurité.
- Si l'appareil est utilisé dans des conditions différentes de l'une décrite dans ce manuel, le produit peut souffrir des dommages et la garantie deviendrait nulle, plus graves, certaines opérations peuvent être très dangereuses comme un court-circuit, des brûlures, un choc électrique, etc.

## Caractéristiques techniques de l'AquaKolor

Couleurs disponibles : RVB (rouge, vert, bleu) 16,7 millions de couleurs possibles Source lumineuse : LED haute luminosité Nombre de LED : 120 rouges, 120 vertes, 120 bleues Durée de vie des LED : 50 000 heures Angle de diffusion : 25° Matériau : acier inoxydable Profondeur d'immersion maximale : 2 m Indice de Protection : IP68 Résistance à la pression : 53kg/cm<sup>2</sup> Dimensions : Ø 220mm / (L) 255mm x (l) 180mm x (H) 245,4mm Poids : 9,5 Kg (câbles compris) Longueur du câble d'alimentation/commande : 12m

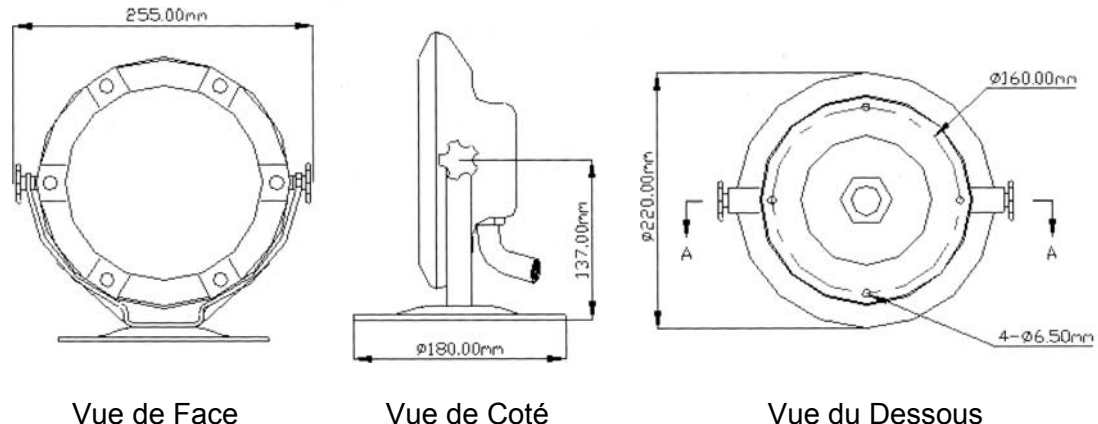

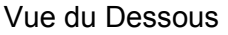

Système de contrôle

Grace a son kit d'alimentation 6 projecteurs ainsi qu'une boite de dérivation, permettant de répartir le signal et l'alimentation sur les 6 projecteurs. Voir schéma en page suivante.

Adressage DMX via le DMX writer.

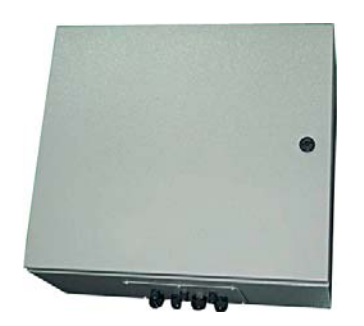

Alimentation 6 AquaKolor Boite de Jonction DMX Writer

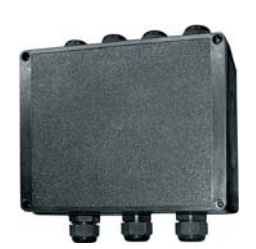

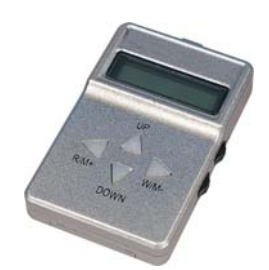

# **Schéma de câblage**

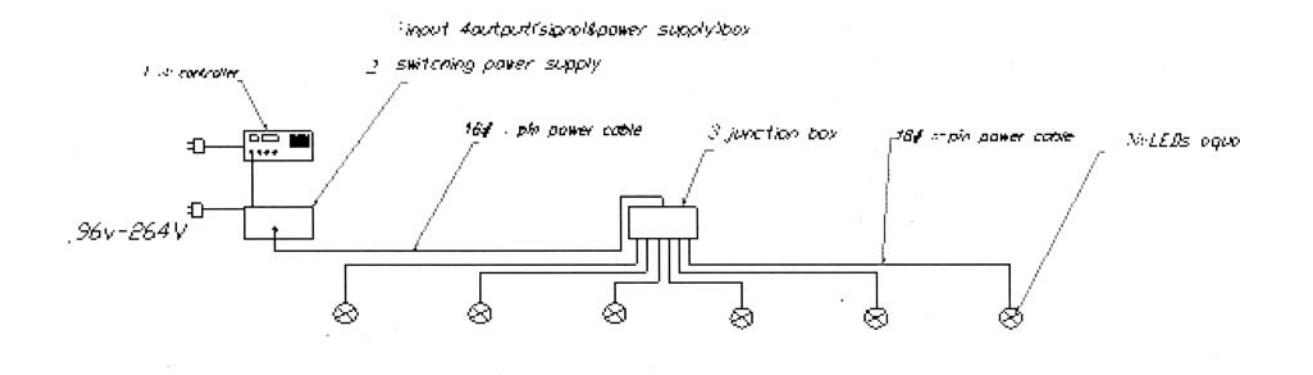

# **Boitier de jonction**

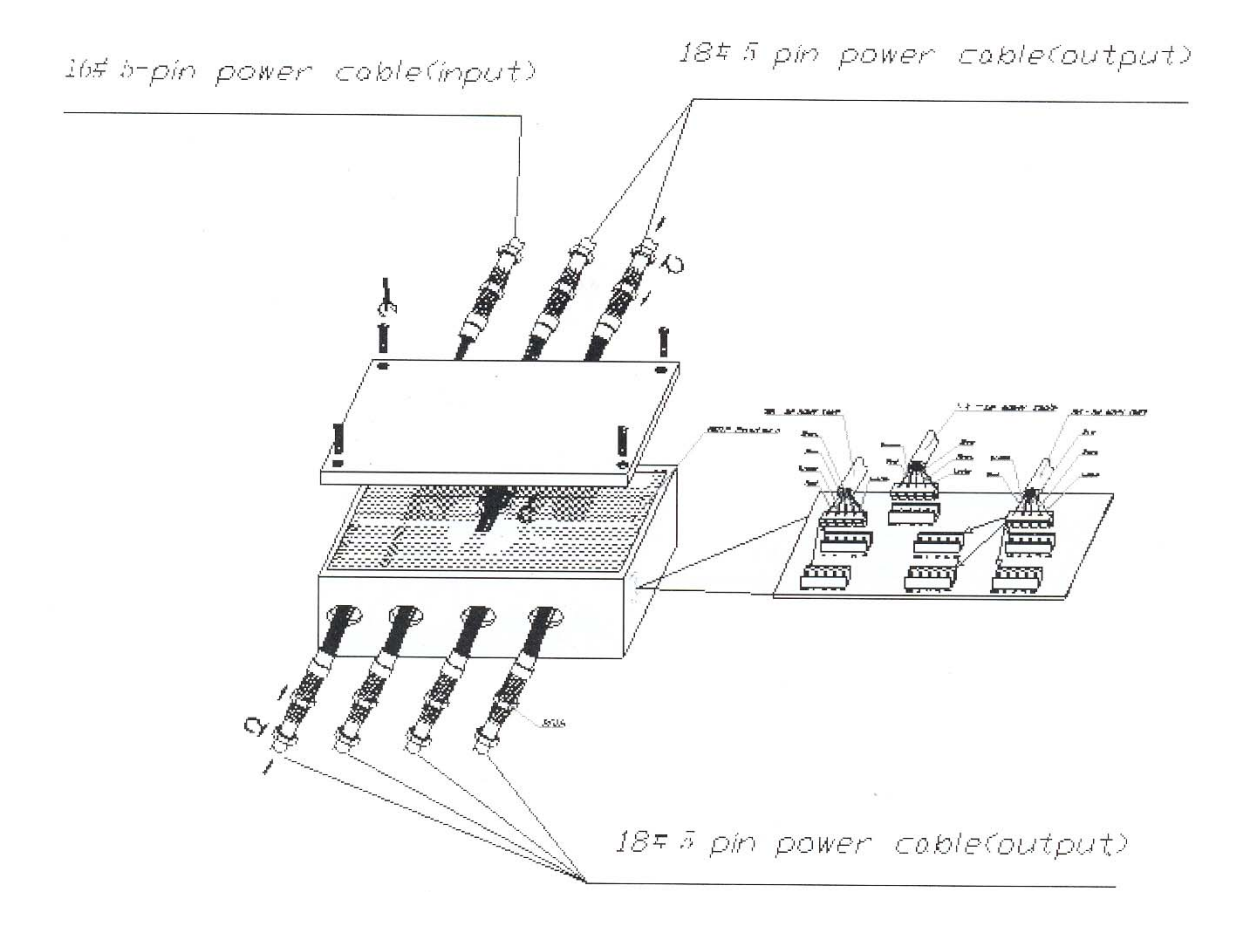

# **Boitier d'alimentation**

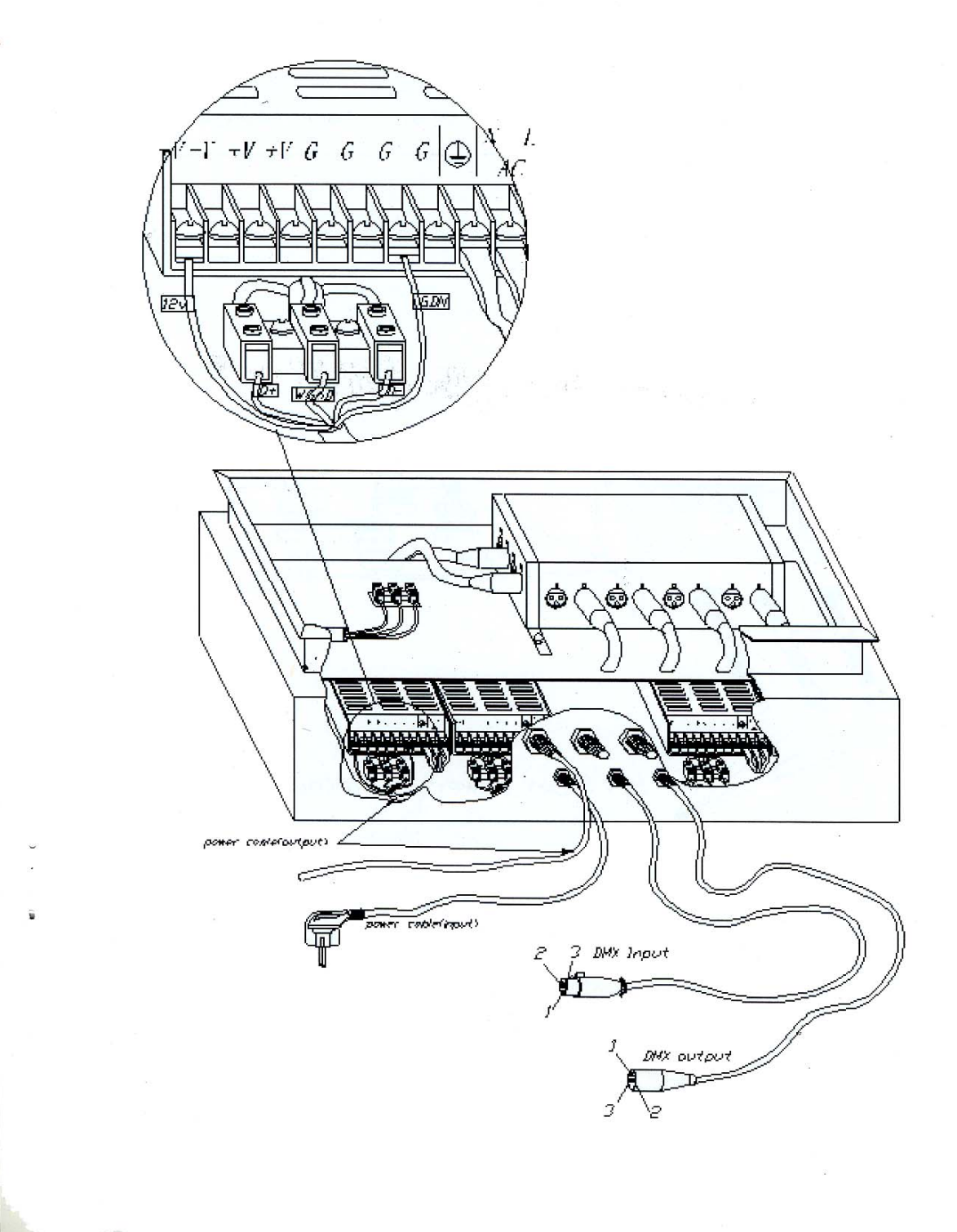

## **Adressage DMX à l'aide du DMX Writer**

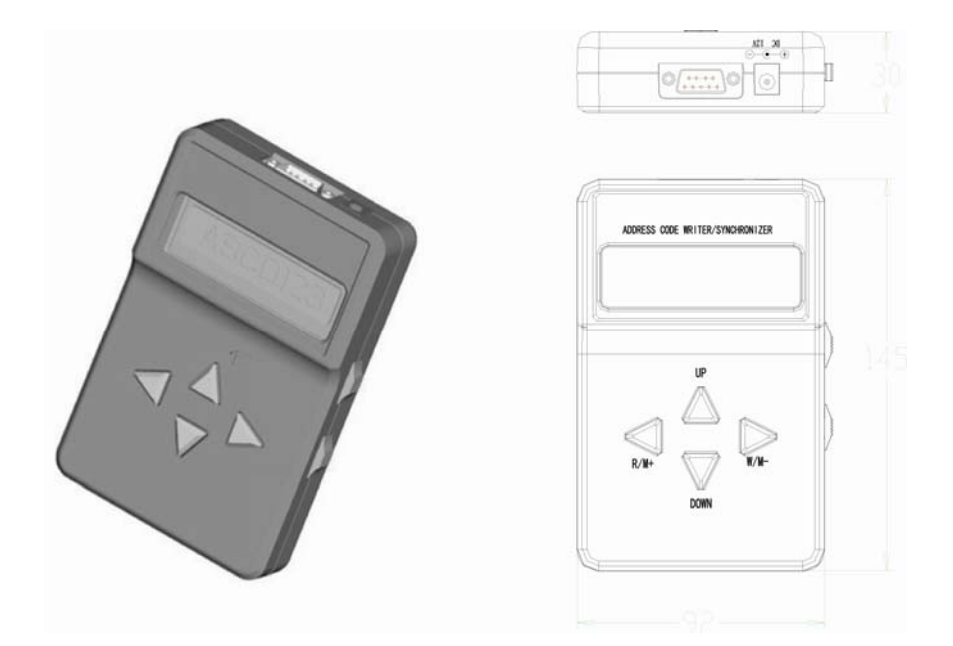

## **Description**

Le DMX Writer permet d'adresser les AquaKolors.

### **Nomenclature**

- 1 DMX Writer
- 1 transformateur 230V 12VDC 36VA
- 1 Câble DB9 vers XLR 3 broches
- 1 Câble DB9 vers XLR 5 broches (uniquement pour l'Aquakolor)

#### **Fonctionnement**

- Brancher le contrôleur à son alimentation
- Connecter au contrôleur le câble DB9  $\rightarrow$  XLR adapté et branchez-le à l'Aquakolor.
- Pousser le bouton "ON/OFF" (situé sur la tranche du contrôleur) en position ON.
- Choisissez le mode :
	- <sup>o</sup> Pour l'adressage appuyer sur la touche ▲ (RW\_ADDRESS [UP])
	- <sup>o</sup> Pour le contrôle appuyer sur la touche ▼ (CONTROLLER [DOWN])
- Une fois le mode choisi, référez vous au descriptif correspondant.

#### Mode Adressage -- *Le principe est donné pour un adressage en 001 UTILISEZ LE CABLE DB9 → XLR 5 BROCHES pour l'adressage des Aquakolors*

- 1. A l'aide du câble DB9  $\rightarrow$  XLR 5 Broches connectez le contrôleur à l'Aquakolor.
- 2. Pousser le bouton "ON/OFF" (situé sur la tranche du contrôleur) en position ON
- 3. Choisissez l' l'adressage appuyer sur la touche ▲ (RW\_ADDRESS [UP])
- 4. L'écran affiche : ADDRESS [ 1 512 ]
	- INPUT ADDR : 001
- 5. Mettre l'interrupteur "Polarity" en position haute.
- 6. Vérifiez que l'affichage indique bien 001 (ou l'adresse choisie) après INPUT ADDR Dans le cas contraire utilisez les boutons ▲ et ▼ pour changer l'adresse.
- 7. Appuyez sur la touche **W/M-** pour adresser l'Aquakolor.
- 8. L'afficheur indique : DMX ADDRESS WRITING ………. Puis WRITE ADDRESS : 001-001 Si WRITE FAILURE ! apparait, vérifiez les branchements et la position de l'interrupteur "Polarity" puis recommencez à l'étape 5.
- 9. Appuyez sur le bouton **R/M+** pour relire l'adresse que vous avez affecté à l'Aquakolor.
- 10. L'écran affiche DMX ADDRESS READING …… puis READ ADDRESS : 001-001

## **Mode Contrôle**

Le DMX Writer permet de réaliser les programmes simples sur les Aquakolor. Techniquement le contrôleur envoie la commande de couleurs sur des séries de 3 canaux. De ce fait les projecteurs sont synchronisés.

- 1. Pousser le bouton "ON/OFF" (situé sur la tranche du contrôleur) en position ON
- 2. Choisissez l' l'adressage appuyer sur la touche ▼ [CONTROLLER [DOWN]]
- 3. L'accès au différents programmes se fait par l'intermédiaire des boutons W/M- et W/M+. Les différents programmes disponibles sont les suivants.
	- a. **Static** : Couleurs Fixes Red, Green, Blue, Cyan, Purple, Yellow, White.
	- b. **Color Change** : defilement automatique des 7 couleurs fixes
	- c. **Color Flash** : défilement automatiques des 7 couleurs fixes par série de 3 flashes de la même couleur.
	- d. **Color Fade :** défilement automatique des 7 couleurs fixes avec fondu entre chaque couleur.

Chaque programme possède un réglage géré par les boutons ▲ et ▼. Pour les couleurs fixes (Static) : GRAY LEVEL va déterminer la luminosité (de 0 à 255). Pour les 3 modes de défilement : SPEED va déterminer la vitesse de défilement (de 0 à 100).